## **Процесс подготовки макета состоит из ряда взаимосвязанных этапов:**

- макетирование;
- подготовка текста;
- подготовка иллюстраций;
- выбор шрифтов;
- верстка;
- печать оригинал-макета

## **Макетирование**

- *• набросок макета*
- *• выбор формата*
- *• ориентация страницы*
- *• поля*
- *• элементы дизайна*
- *• модульная сетка*

Чтобы получить хороший макет нужно начать с эскиза, примерно отражающий окончательный вид документа. Прежде всего, представьте, как будет смотреться документ в готовом виде, и сделайте несколько набросков на бумаге.

**Колонтитулы –** это области, расположенные в верхнем, нижнем и боковых полях на каждой странице документа. Чаще всего колонтитулы используются для вставки номеров страниц в текст, при этом у пользователя нет нужды вводить каждую цифру самостоятельно.

В колонтитулах могут содержаться надписи: время, дата, название компании или название документа. Также в колонтитулах можно разместить графические объекты – логотип фирмы или любое другое изображение.

В колонтитулах могут содержаться надписи: время, дата, название компании или название документа. Также в колонтитулах можно разместить графические объекты – логотип фирмы или любое другое изображение.

Быстрый доступ к колонтитулам можно получить, если дважды кликнуть левой кнопкой мыши по верхнему или нижнему полю документа. Когда активны колонтитулы, в контекстных инструментах редактора становится доступной дополнительная вкладка «Конструктор», с помощью которой можно менять вид колонтитулов, вставлять нужные объекты. Для использования готовых шаблонов колонтитулов необходимо перейти на вкладку «Вставка».

DTP (Настольная издательская система) - комплекс аппаратного и программного обеспечения, предназначенный для подготовки публикации из текста и изображений для печати (наиболее популярными считаются системы QuarkXPress, PageMaker и InDesign). Также возможна и подготовка документа публикации для распространения не в виде твердой копии, а в электронном виде, т.е. электронная верстка в PDF- и HTML-форматах.

Настольное издательство, в отличие от традиционного типографского, подразумевает полиграфическую работу не в типографии, а дома или в офисе. В широком смысле слова под настольными издательскими системами (DTP) понимают компьютерную цифровую полиграфию в целом, а в узком смысле - программы верстки документов.

Выбор формата В Европе форматы выпускаемые промышленностью и используемой в типографиях бумаги укладываются в так называемую А-серию, определенную стандартом Международной Организации Стандартизации (ISO). В Германии этот стандарт известен под другим именем DIN (Deutsche Industrie-Norm).

- $A0 841x1189$  MM
- А1 594х841 мм
- $A2 420x594$  MM
- $A3 297x420$  MM
- $A4 210x297$ мм
- $A5 148x210$  MM

А6 ˗ 105х148 мм (почтовая карточка).

### **Ориентация страницы**

Строки на страницы могут быть расположены по-разному (книжная и альбомная).

### **Поля**

При выборе соотношения полей и текста на странице следует стараться достичь гармонии. Хотя есть общие правила. Ширина полей, отделяющих текст на странице от краев листа, зависит от характера верстаемого текста и может быть разной с разных сторон листа. Рекомендуется следующая ширина для отдельных страниц: 3 левое и правое поле,  $5$  - верхнее,  $8$  - нижнее.

# Верстка и макетирование **Поля на книжных страницах**

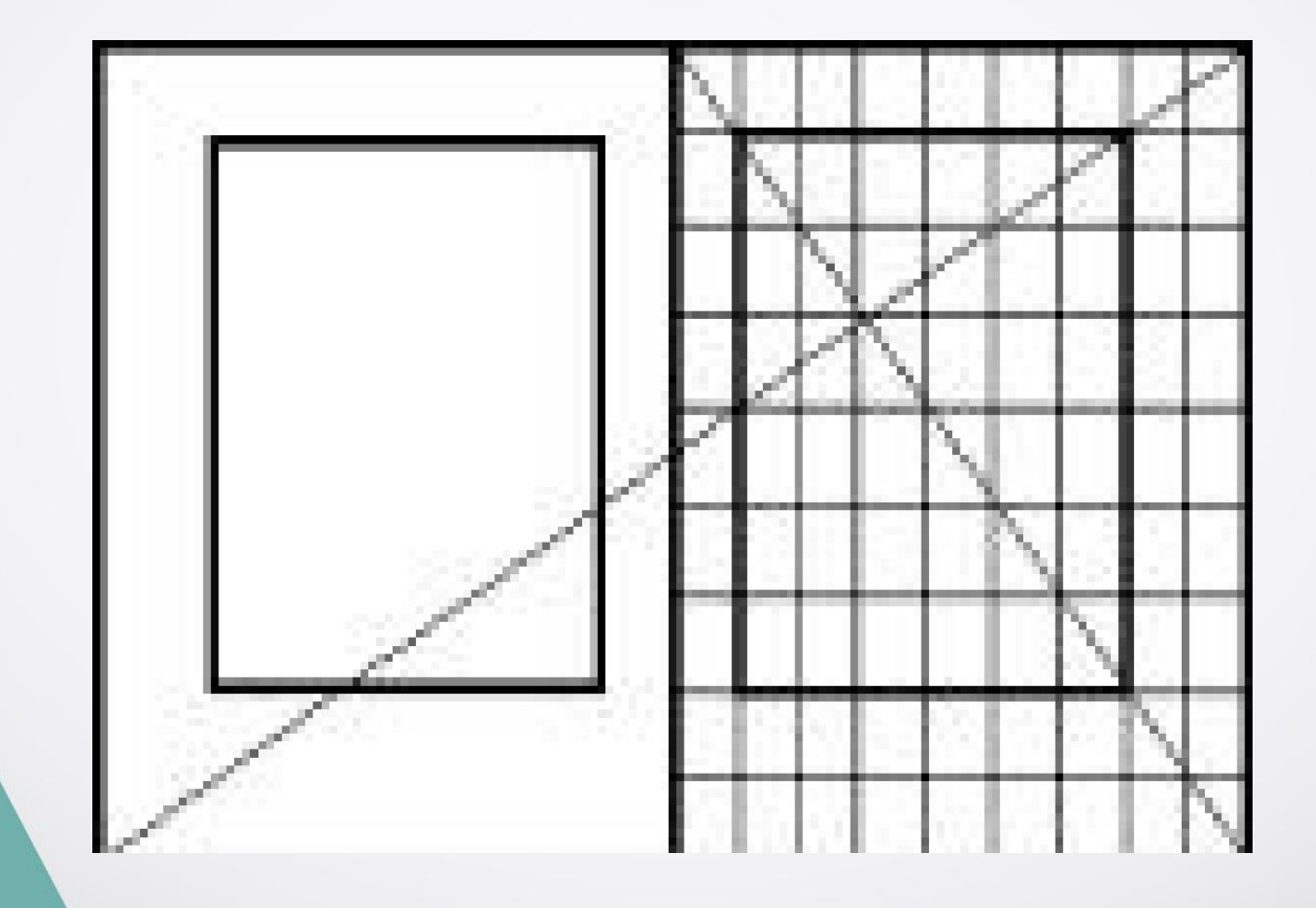

### **Элементы дизайна**

### **Выпуск за обрез**

Подготовка к печати листовки. Во-первых, сам документ должен быть сделан в цветовом пространстве CMYK, это необходимо проверить обязательно. Далее необходимо удостовериться, что в макете листовки готовящейся к печати присутствуют припуски под обрез (выпуск за обрез). То есть увеличивают задний фон (не имеющие важного значения объекты) за границы формата печатаемой листовки, а потом обрезают до необходимого.

### **Элементы дизайна**

### **Выпуск за обрез**

Что касается объектов в макете (текст, фотографии, иллюстрации) они должны быть в цветовом пространстве CMYK так же как и документ. Вся растровая графика в макете листовки должна быть в формате TIFF либо PSD и иметь разрешение от 250 dpi до 300 dpi при соответствующем физическом размере (мм) в макете.

### **Элементы дизайна**

### **Буквица**

Это большая заглавная буква, спускающаяся в низ на несколько строк. При этом текст обтекает ее. Используется как элемент оформления, подчеркивающий начало текста или его подразделов.

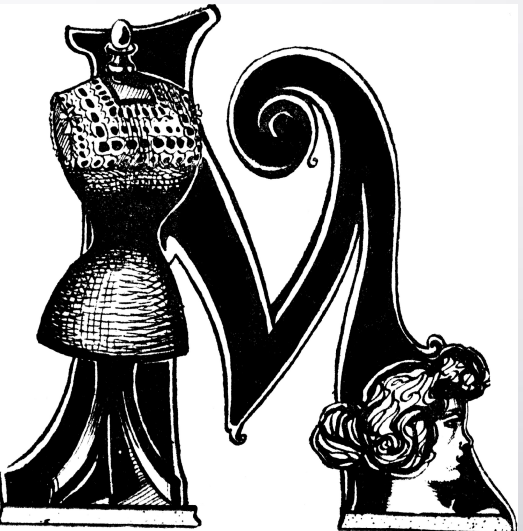

### **Элементы дизайна**

### **Выворотка**

Текст, «вывернутый наизнанку», например белый текст на черном фоне.

### **Пуля**

Метка пункта списка (кружок, квадрат, ромб, треугольник, стрелки).

Квадрат и ромб смотрится более солидно, чем кружок. Треугольник не так тяжел, как квадрат. Стрелки усиливают основное значение метки: «смотри сюда!»

### **Элементы дизайна**

### **Оборка**

Текстовая выемка. Оборки могут быть разных видов: прямоугольные, многоугольные, криволинейными в зависимости от идеи дизайнера.

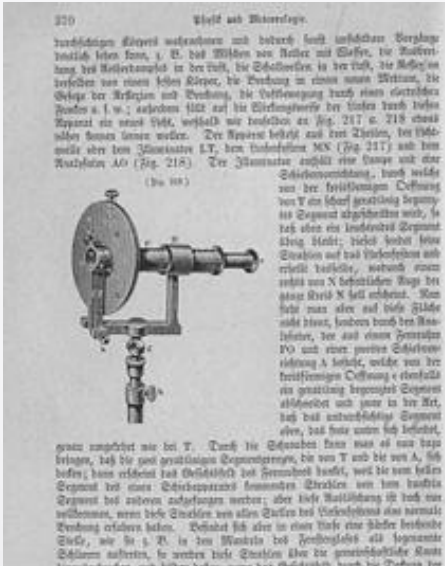

1984<br/>en, 1984 en Perisbûns der Derhensse bei Webens profes bestehtet der Derhens auf bestehtenen, nach<br/>nen für der Derhensse besteht der Derhenssen, nach der bestehtenen, nach der Derhenssen, nach der Derhenssen,

#### VL:

#### Die Interferenz und die Polarifation des Lichtes.

Grimalbis und Freduris Interferengen. Die Umgehaltung, welche be Their in her learn Jates-beneamen, we impose the field of the plan of the field of the plan on the strong and Mobilitations are presented by the  $\frac{1}{2}$  ,  $\frac{1}{2}$  ,  $\frac{1}{2}$  ,  $\frac{1}{2}$  ,  $\frac{1}{2}$  $\mathcal{L}_{\text{M}}$  and the same of the two replacements. And it is a constraint of the same of the same of the same of the same of the same of the same of the same of the same of the same of the same of the same of the same of meter front, birk Suden beender, ja bei leidt bei binne Vatthinsten partition states oferers und states felmedy articlesman Ohiolo trick Banton deperpen more dents ink einer Mensk arhitecten (614) hier Schen in-<br>Just auf year eit intificialer Ziel aufbliche Seden unt in stadiumiger<br>Restur in Gösten freihungspauch ber beiten Göster bereit eine mit Some is 2-follow fully held, under the Godof is amendating as the contract of the contract of the contract of the contract of the contract of the contract of the contract of the contract of the contract of the contract of we hide Solds on Scillanger of two is the altentations mate male depresse feature, and his Nearch Menters definitions. Owings and, make fution, he welcomes, no or two traditions and Withfilesoft Southlange, is a laps Vesser print, worker from the territorium Bonton and orderines Details and the territorium of the territorium of the second state and second state of the second state of the second state of the second state of the second state of the second state o  $\mathcal{L}=\mathcal{L}$  , and  $\mathcal{L}=\mathcal{L}$  , and  $\mathcal{L}=\mathcal{L}$  , and  $\mathcal{L}=\mathcal{L}$  , and  $\mathcal{L}=\mathcal{L}$  , and  $\mathcal{L}=\mathcal{L}$  , and  $\mathcal{L}=\mathcal{L}$  , and  $\mathcal{L}=\mathcal{L}$  , and  $\mathcal{L}=\mathcal{L}$  , and  $\mathcal{L}=\mathcal{L}$  , and  $\mathcal{L}=\mathcal{$ Septem Geome cathole, nood buine relievel, als at his countrilliers.<br>Second to the bills, and his provide the contribution of the contribution. indicates the tells are the state of the locality distance and a state of the state of the state of the state of the state of the state of the state of the state of the state of the state of the state of the state of the

361

### **Элементы дизайна**

### **Линейки**

Горизонтальные или вертикальные линии, отделяющие элементы макета друг от друга. Например, для привлечения внимания можно подчеркнуть заголовок или провести линию там, где заканчивается один раздел текста и начинается другой.

### **Рамка**

Линия, ограничивающая растрированный фон, часть текста или иллюстрации.

### **Элементы книги**

- 1 клапан суперобложки;
- 2 форзац;
- 3 фронтиспис;
- 4 титульный лист;
- 5 суперобложка;
- 6 книжный блок;
- $7$  ляссе.

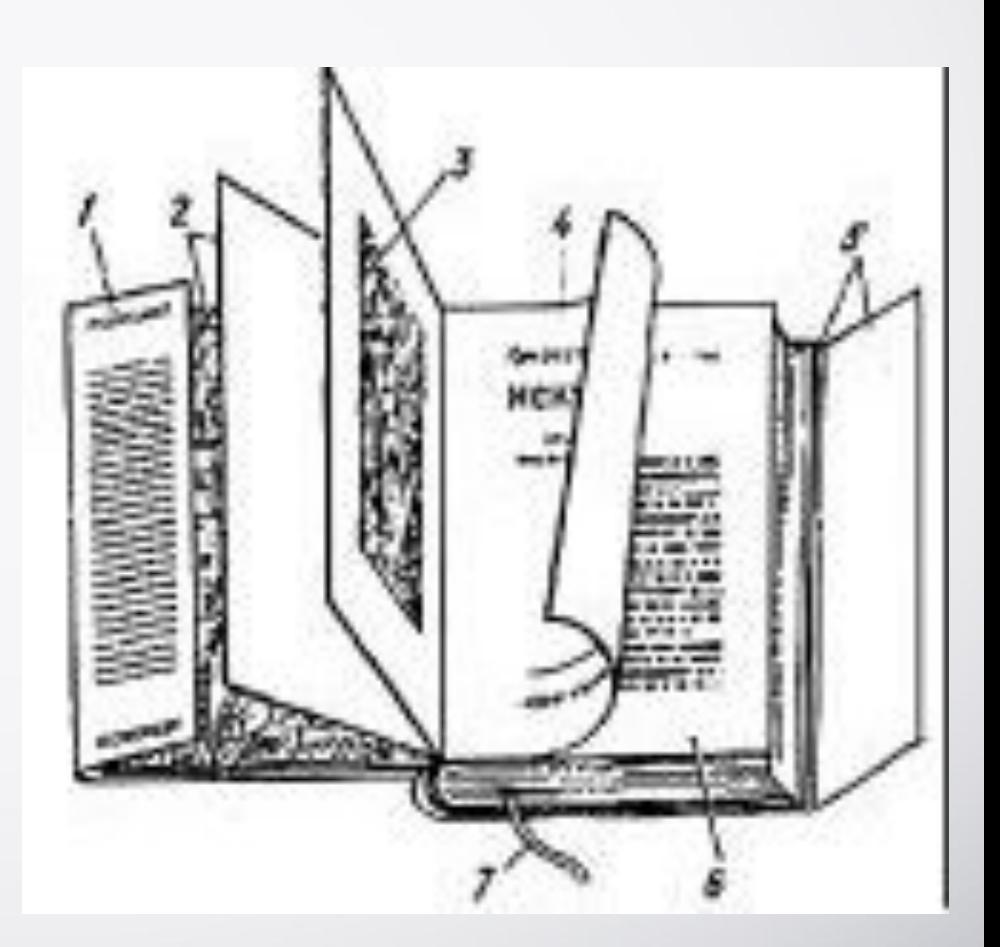

### **Модульная сетка**

Определяет дизайн будущего макета и задает места размещения текста, иллюстраций, заголовков и строк с фамилией автора в начале или конце статьи и т.д. Сетка разрабатывается художником. Сетки называют иногда шаблонами или трафаретами.

### **Текст, общие правила**

Нормальный размер пробела между словами во время набора равен одному символу. Абзацные отступы должны быть одинаковыми во всем тексте. Длинна строки, должна быть не больше 60-65 символов. На странице должно быть 30-40 строк. Не допускаются переносы, которые искажают смысл слова. Нельзя переносить аббревиатуры *ДонНУ* и т.д. Нельзя разрывать сокращения типа: и т.д. и т.п. Нельзя разрывать переносом цифры, которые составляют одно число. Можно 1985 – 1986 гг., при этом тире остается на предыдущей строке. Нежелательно отделять инициалы или сокращённые слова от фамилий (проф. Петренко).

### **Текст, общие правила**

Нельзя знаком переноса начинать строку. Нельзя переносить знаки препинания. Нельзя чтобы между разделительными знаками, кроме тире, и словом был пробел. Три точки перед словом не отделяются пробелом. Кавычки не отделяются пробелом. Между знаком номера и параграфа и цифрами обязателен пробел: № 10. Знаки градусов, процентов, минут, секунд не отделяют от цифры: 5%. Между цифрами, которые обозначают разные единицы сотни и тысячи, тысячи и миллионы делается пробел: 1 655 210. Знаки +- не отделяются от цифры.

### **Иллюстрации**

Существует несколько источников получения иллюстраций для вашей публикации:

- сканированные изображения (самое распространенное);
- коллекции цифровых фотографий на CD-дисках;
- изображения, полученные с помощью цифровых камер;
- изображения, полученные с экрана компьютера;
- оригинальные векторные или графические рисунки.

### **Форматы файлов**

Векторные - EPS (Encapsulated PostScript).

TIFF (Tagged Image File Format) - растровые изображения. Для обеспечения совместимости рекомендуется использовать несжатые файлы TIFF.

### **Цвет**

Система RGB - все оттенки цвета получаются из сочетания трех цветов (максимальная насыщенность белый, минимальная - черный; красный + зеленый = желтый; зеленый + синий = голубой).

**CMYK (cyan, magenta, yellow, key color).** В полиграфии приходится иметь дело с красками наложенными на бумагу - то есть видимыми в отраженном свете). Здесь цвета взаимодействуют уже по другим закономерностям. В качестве составных: сине-зеленый, пурпурный, желтый + черный (кей колор).

### **Верстка**

Верстка газет и журналов является неотъемлемой частью процесса производства. Она отвечает за оптимизацию конкретной страницы и за общий дизайн номера, то есть за грамотное объединение текстовых и графических элементов, за лёгкость восприятия шрифтов, за простоту навигации.

Систематический выход в тираж рано или поздно приводит к тому, что у газеты либо у журнала складывается своя уникальная композиция. От номера к номеру все значимые полосы, базовые разделы и тематические рубрики сохраняют определённый вид и структуру. Делается это неслучайно: продукт, изготовленный по шаблону, легче воспринимается читателем, а впоследствии вырабатывает у целевой аудитории некую модель ожидания.

### **Верстка**

Композиционная подготовка и верстка газеты – два взаимосвязанных процесса со схожими алгоритмами действий. Однако задачи, которые стоят перед дизайнерами и верстальщиками, нельзя назвать однотипными – отличия лежат в плоскости предметного освоения (оптимизации) уже отредактированных материалов.

Приоритетным направлением компоновки является детальная проработка структуры контента: очерёдность полос, конфигурация публикаций, «встраиваемость» изображений и тому подобное. Цель же грамотной верстки – сделать так, чтобы расположение материала на страницах не только не доставляло трудностей читателю, но и самым естественным образом акцентировало его внимание на наиболее значимых информационных посылах.

### **Верстка газеты: нормы и закономерности**

Верстальщик – специалист, оперирующий готовым текстом и уже подобранной графикой. В его профессиональные обязанности входит размещение материала на основе утверждённых шаблонов.

Наиболее востребованными в печатном деле являются А5, А4 и А3. Стандартная верстка газеты А3-формата осуществляется с применением мастера шаблонов (программная оболочка может быть разной, но функциональный набор утилит сопоставим). Среди безусловных преимуществ компьютерного макетирования – доступность корректировки содержимого номера на любой стадии его подготовки, а также минимизация числа ошибок.

**Верстка газеты: нормы и закономерности** Допечатная подготовка номера на ПК подразумевает инсталляцию некоего программного продукта. По сути только два – PageMaker от всемирно известной компании Adobe (реинкарнация одноимённой сборки от Aldus) и функциональный аналог под названием QuarkXPress от скромной организации Quark Ink. Приложение InDesign – куда более серьёзный конкурент для QuarkXPress, нежели отживший своё PageMaker.

**Верстка газеты: нормы и закономерности**

В газетах, независимо от тематики, чаще остальных применяется простая брусковая верстка (информация подаётся в структурированных горизонтальных прямоугольниках – «брусках»). Куда реже прибегают к «ломаной» компоновке – когда колонки с уступами формируются за счёт прямоугольников переменной высоты.